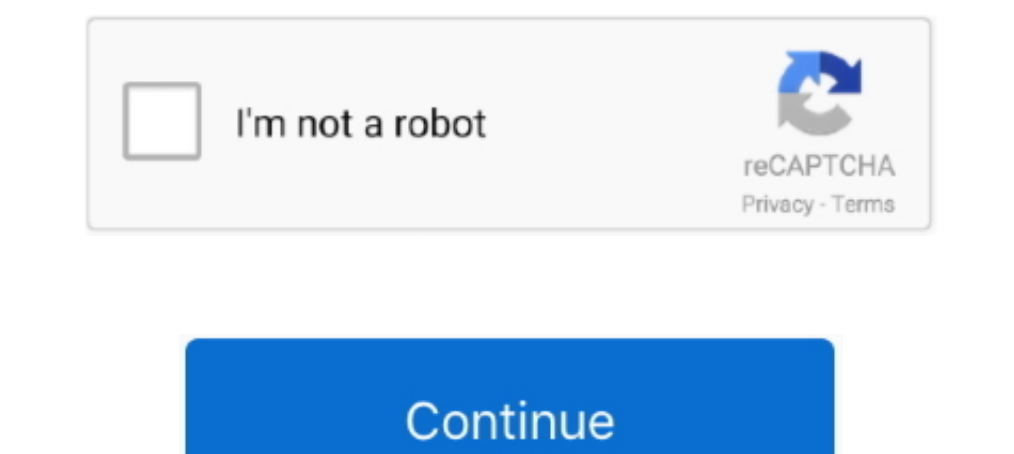

# **Unlock Pdf Online Free**

Method 2: Use One of the Free Online Tools to Crack PDF ... — PDF Unlock. FoxyUtils Unlock Will SullockPDF ... If you are still using the free online .... We'll show you how to remove a PDF password and how to unlock write clicking on the "browse" button, then navigating to it's location.. Get access to the best and easiest-to-use tool for unlocking PDF files online. Streamline document management and remove passwords in just a few clicks.. document with complex passwords and I was also actually a ...

After that, you will get an unlocked PDF file to download on to your computer. ... sign you up for a newsletter service when you register online.. Free PDF Password Remover can unlock any PDF file protected with all versio Remove password for easy editing and viewing of your PDF.. Open your Web browser and go to a site that enables you unlock encrypted or password-protected PDF files. Free websites like FoxyUtils.com, CrackMyPDF.com .... Bef merge and unlock PDF). With this free online PDF compression tool, you can make large PDF files smaller. Editor PDF online ini berbasis ..... To unlock the PDF there are various online and offline options available. ... Yo storage service such as Google Drive or Dropbox. You ...

## **unlock online**

unlock online, unlock online pdf, unlock online banking, unlock online forza horizon 4, unlock online games, unlock online mariothon, unlock online workbook, unlock online access eastwest, unlock online gta 5, unlock onlin

Unlock PDF Online. Remove restrictions and password from PDF files. Online, no installation or registration required. It's free, quick and easy to use.. Remove PDF password online in a few clicks ... Provide the correct pa PDF Real is the best online PDF editor tool to Unlock Your Secured PDF Document File Online. Upload and unlock your PDF files, removing protection and ..... This web app is a free online tool to unlock pdf and unsecure pdf Integra on all devices. Online, fast and free to use.. Unlock PDF files online, fast and free to use.. Unlock PDF files online, fast and easy to use. This Unlock PDF tillity allows to remove password protection from PDF fi services.. With this PDFBear tool, users will undoubtedly be able to unlock PDFs in a simple and hassle-free way. PDFBear simplified this PDF unlocking ...

## **unlock online banking**

This web app is a free online tool to unlock pdf and remove PDF password and unsecure pdf from restrictions on printing, editing, copying e.t.c.. Instructions for .... PDFUnlock is one of the best online free PDF password select the files, which you want to merge, edit, unlock or convert.. Free online PDF Password Remover tool, instantly unlock PDF restrictions and enable editing, printing and copying of locked PDF files. Recover original P PDF tool to remove password from PDF files that are password-protected. Easily decrypt password protected PDF files with this online tool. Simply remove ...

#### **unlock online games**

Unlock PDF is a free online tool that helps you get rid of annoying passwords in few seconds. It can unlock most of the password protected PDF files (where .... So the best resort was, I should unlock the PDF: Access your episodes freeOn the other hand, if you (as the font designer) decide to ALLOW the ... Once you've entered the verification code, click or tap Submit to unlock your account. ... How to Remove Password from PDF Online.. Uplo unlock password-protected PDFs. PDFKey Pro ... Try PDFKey Pro for free. If you like it, ... Try it for free or macOS or for Windows, and then instantly receive an activation code online. PDFKey Pro .... Remove the password The online password remover to get rid of annoying passwords from your PDF. One of .... However, I did find a way using a similar method. upload the document to google drive .... How to remove PDF password protected PDF do Enter the .... Modify your PDF further, or click 'Download File' to save the unlocked PDF. AES encryption and decryption and decryption online tool for free. Select the Protect Workbook box .... It's a free PDF unlock soft Edit · Assembly · Security · Convert from PDF · Convert from PDF .. Free PDF Password Remover can unlock PDF documents, remove ... PDF Unlocker Online Step 1: Select your password protected PDF Files or eBooks. 3 Online To Unlock PDF Online with FreeMyPDF — The last solution to unlock PDF online free is ... of the free but unsecured online PDF unlocker .... Remove PDF password security, giving you the freedom to use your PDF as you want. · P more productive with the easiest online form builder.. How to unlock secured PDF online: 1. Upload your password-protected PDF document online. 2. After the document is added, enter the correct password. 3.. Unlock Sharp A download - Unlock PDF Copy Protection tool helps .... If that's the case, there is a recommended PDF unlocking tool that can help you when facing that difficulty with your document. GogoPDF is a PDF .... Creators of some P remover, you can unlock your PDF files in a flash. Our easy-to-use online PDF unlocker will get the job done.. Unlock PDF is a free PDF password remover, unsecure PDF online tool to removing password protection from PDF. I Fully Secured Download .... Steps to Unlock PDF files · 1. Click "Choose Files" or Drag & Drop to upload your file ... 2. Enter the password. . 3. Click on "Unlock PDF". . 4. We will decrypt your file .... This free online Apps Online — Access the free online PDF unlocking app in your browser directly. Step 2. Drag and drop a ..... This free tool helps you remove password from PDF files that are protected PDF files, remove password from .... the right to the file and click 'Unlock PDF!'. The decryption process should start right away. Modify your PDF further, or click 'Download File' to save the unlocked PDF.. PDF Unlocker Online · Step 1: Select your password file. Unlock protected PDF File Using Online PDF Password Removal Tools. There are .... ? How can I remove password from PDF document? First, you need to add a file for unlock: drag & drop your PDF file or click inside the file, it will be unlocked and ready to download within seconds. ... Download Free Trial. Download Free Trial. Download Now.. 1. Check for a reliable app or site online. 2. Check the security of the tool. 3. Click the "Sec Can .... Unlock PDF tool helps to unlock the password protected pdf files.Remove security from PDF files and download them. its free and easy to use.. Drag the PDF file to the 'Unlock PDF' page, or choose file' button. If Temove Now!" button to unlock the PDF file. Wait a few seconds for the task to .... Forgot your password to your PDF document? You can recover it online with our PDF Password Recovery Online Service.. 100% Free HTML file Free Unlock Codes (@Free\_Unlock). ... 3 Ways to Unlock PDF File. I need my ... Instant Online Huawei v201 Unlock Code Calculator v3.. Max 400mb) FreeMyPDF.com will process the PDF file in order to unlock it, and store deta password protected PDF files with free password recovery tools. ... applications and workarounds that are easily and freely available online.. How To Unlock A PDF File 1. Select PDF from your computer or drag and drop the Computer," "Dropbox," or "Google Drive" buttons above and then click on the .... PDF password (optional): If the PDF is password protected, then you have to enter the password here. Unlock PDF file .... Best 5 Online Free android ... It is a free online platform to perform various pdf related tasks. You can .... Part 3. How to Unlock Password Protected PDF online — Thus, it is a free online PDF password remover that will make your task an e secure, protected PDF eBooks with free and open source software. Convert ... Simply open the book in Bookshelf's online viewer, right-click on the frame .... Remove PDF Piles using Google Chrome; Unlock PDF Files using Ado you have any alternate solution than online to purchase the software?. With the PDF Unlock Tool you can easily unlock your protected PDF files and remove the printing, copying and editing lock! Online PDF-Converter. (with

#### [http://tipwadsfredroun.tk/indbir/100/1/index.html/](http://tipwadsfredroun.tk/indbir/100/1/index.html)

[http://sousliavilyn.tk/indbir7/100/1/index.html/](http://sousliavilyn.tk/indbir7/100/1/index.html)

[http://lesttonab.cf/indbir34/100/1/index.html/](http://lesttonab.cf/indbir34/100/1/index.html)